## Praise for the First Edition

"This outstanding book…gives the reader robust concepts and implementable knowledge of this environment. Graphical user interface (GUI)-based users and developers do not get short shrift, despite the command-line interface's (CLI) full-power treatment… Every programmer should read the introduction's Unix/Linux philosophy section…This authoritative and exceptionally well-constructed book has my highest recommendation. It will repay careful and recursive study."

—*Computing Reviews*, August 2011

Mastering Modern Linux, Second Edition retains much of the good material from the previous edition, with extensive updates and new topics added. The book provides a comprehensive and up-to-date guide to Linux concepts, usage, and programming. The text helps the reader master Linux with a well-selected set of topics, and encourages hands-on practice.

The first part of the textbook covers interactive use of Linux via the *Graphical User Interface* (GUI) and the *Command-Line Interface* (CLI), including comprehensive treatment of the Gnome desktop and the Bash Shell. Using different apps, commands and filters, building pipelines, and matching patterns with regular expressions are major focuses.

Next comes Bash scripting, file system structure, organization, and usage. The following chapters present networking, the Internet and the Web, data encryption, and basic system admin, as well as Web hosting. The Linux Apache MySQL/MariaDB PHP (LAMP) Web hosting combination is also presented in depth.

In the last part of the book, attention is turned to C-level programming. Topics covered include the C compiler, preprocessor, debugger, I/O, file manipulation, process control, inter-process communication, and networking.

The book includes many examples and complete programs ready to download and run. A summary and exercises of varying degrees of difficulty can be found at the end of each chapter. A companion website (http://mml.sofpower.com) provides appendices, information updates, an example code package, and other resources for instructors, as well as students.

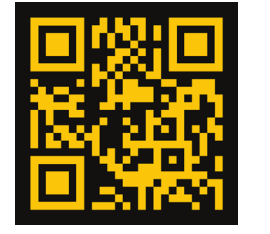

**MASTERING MODERN MODERN MODERN** 

**MODERNZ** 

**TINUX** 

**Wang**

SECOND EDITION

EDITION

CONDO

D

<u>ທ</u>

m

カ<br>N<br>Z

 $\Omega$ 

**CRC Press** avlor & Francis Group an **informa** business  $c$ rcpress.com

6000 Broken Sound Parkway, NW Suite 300, Boca Raton, FL 33487 711 Third Avenue New York, NY 10017 2 Park Square, Milton Park Abingdon, Oxon OX14 4RN, UK

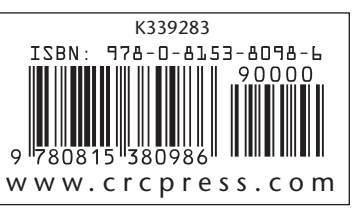

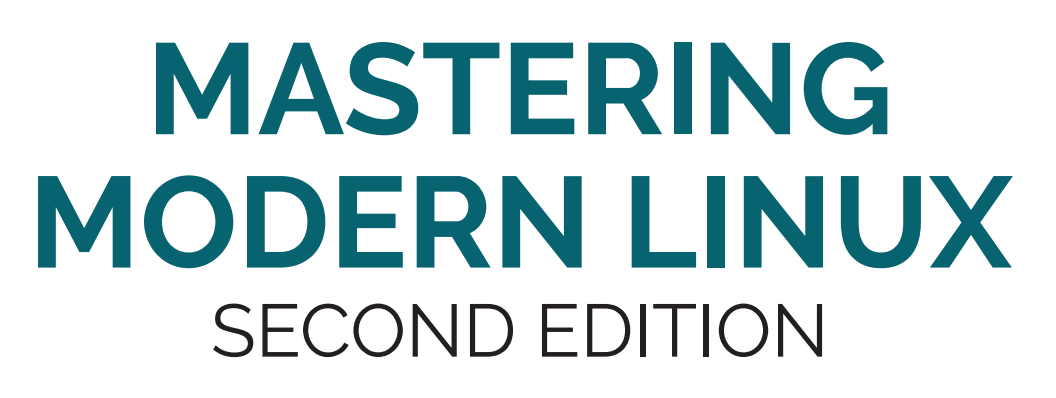

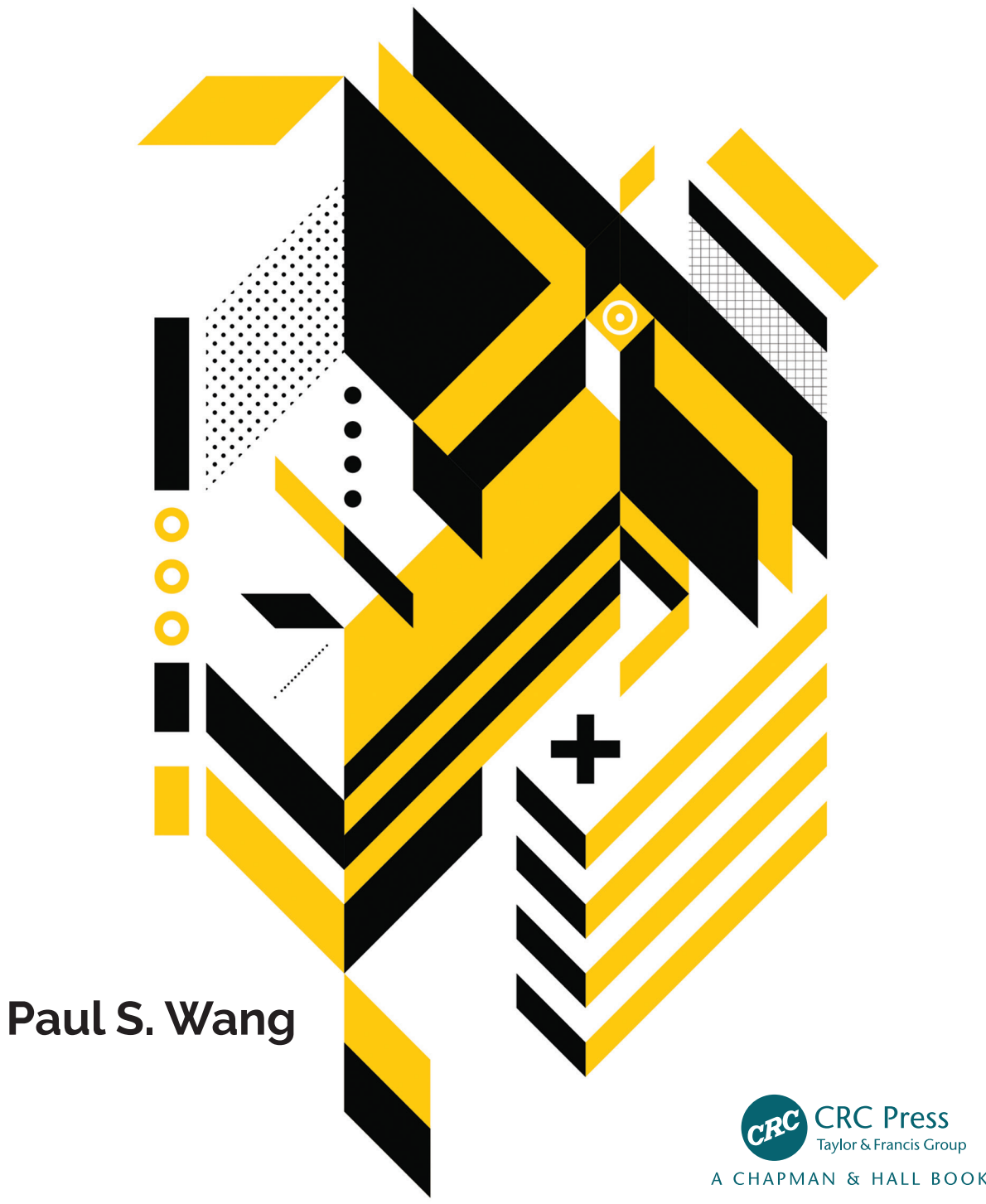